SAP ABAP table SI\_RMCLX {Include for Structure RMCLX and RMCLY (Classification)}

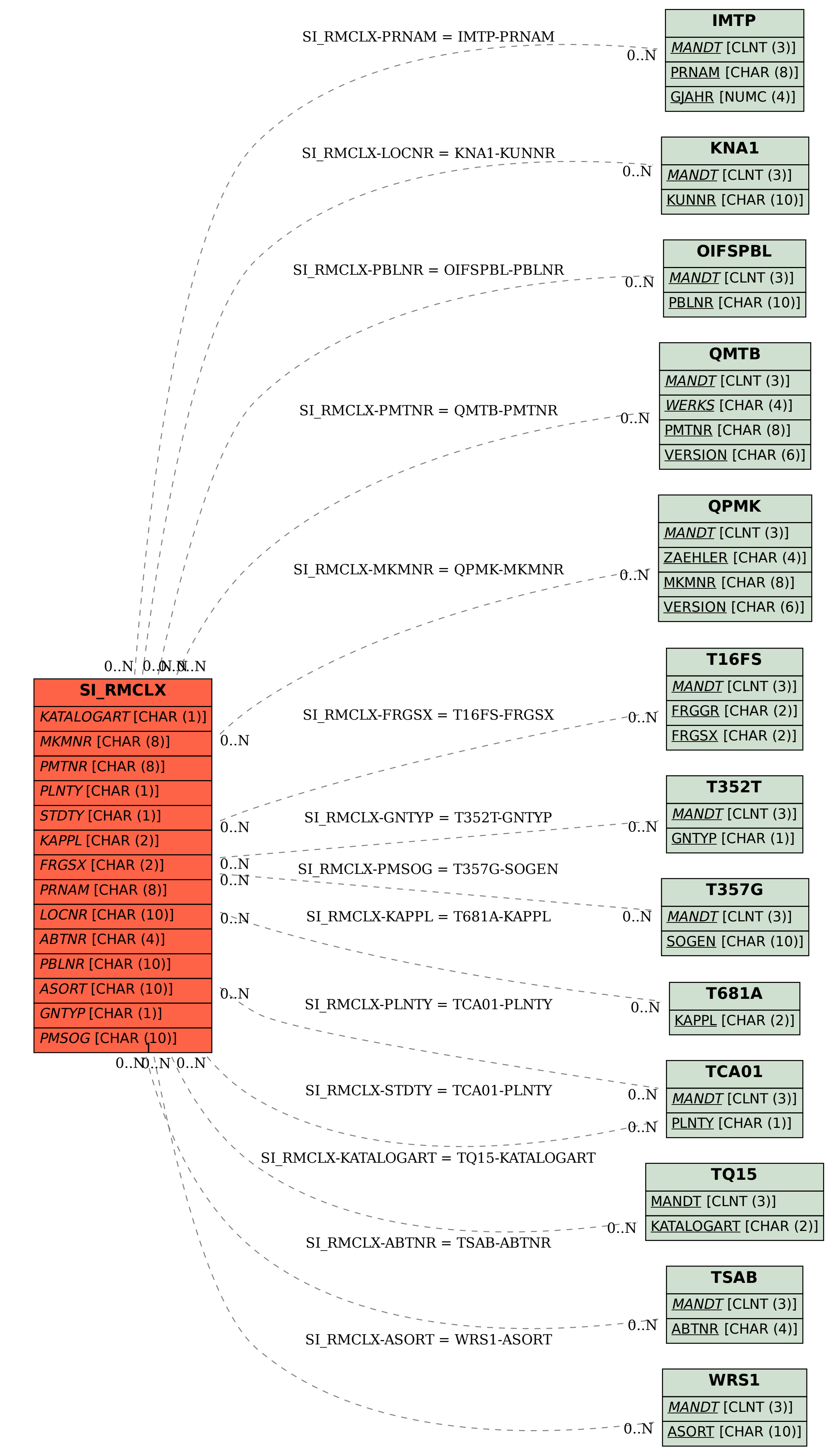